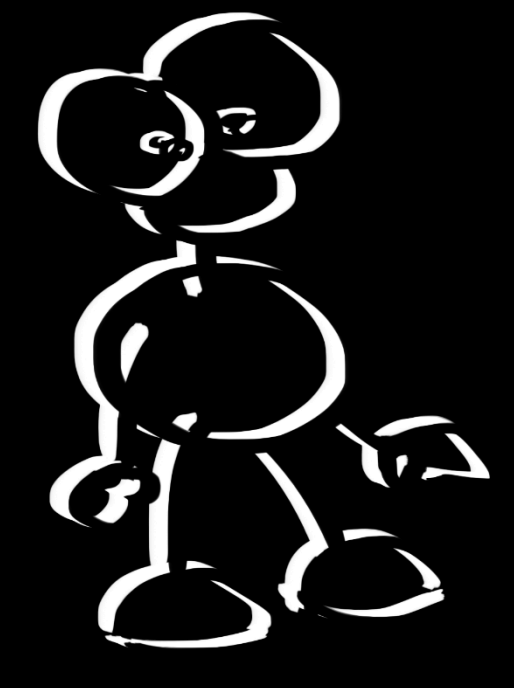

# PERDASH  $\overline{A}$

## GAME DESIGN DOCOMENT

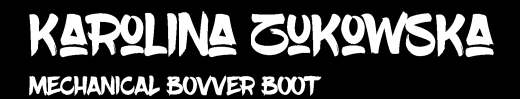

## SPIS TRESCI

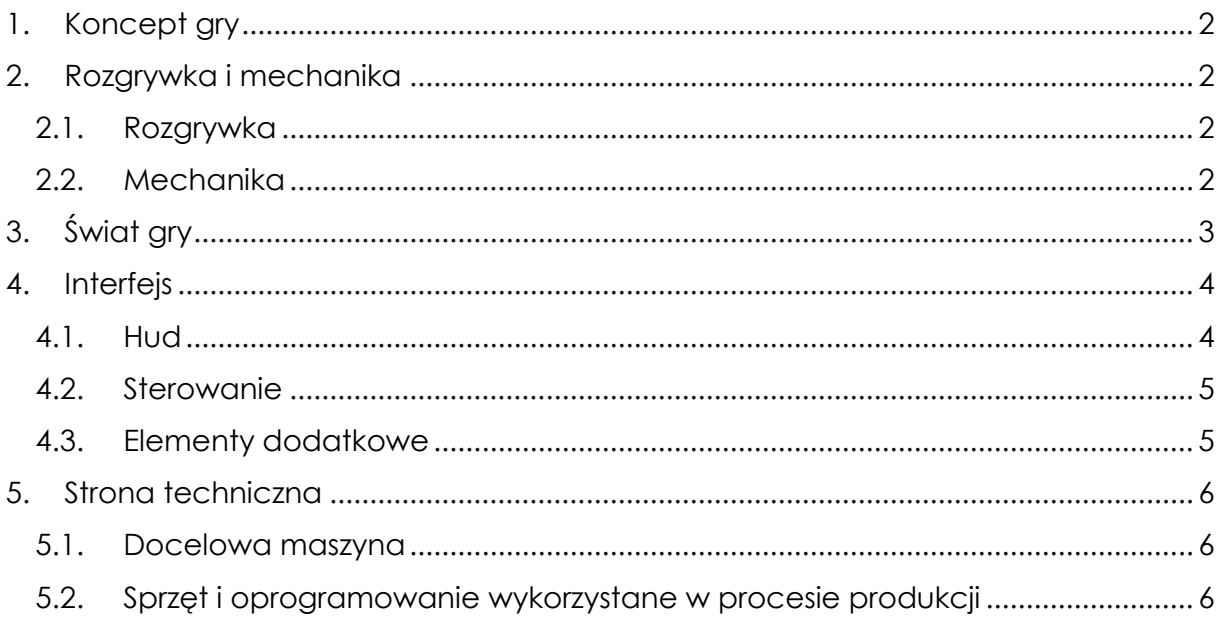

## <span id="page-2-0"></span>1. Koncept gry

*Paper Dash!* to prosty platformowy dasher. Zadaniem gracza jest wytrzymać jak najdłużej bez upadku przeskakując z platformy na platformę, jednocześnie starając się zebrać jak najwięcej punktów, poprzez zbieranie plam atramentu.

Gra przeznaczona jest dla osób w każdym wieku.

## <span id="page-2-1"></span>2. Rozgrywka i mechanika

#### <span id="page-2-2"></span>2.1. Rozgrywka

Po uruchomieniu gry od razu rozpoczyna się bieg. W jego trakcie należy przeskakiwać z platformy na platformę. W trakcie biegu na planszy pojawiają się plamy atramentu, które należy zbierać aby zwiększyć swój wynik. Jedna plama atramentu to jeden punkt. Należy być ostrożnym przy zbieraniu plam aby nie wypaść poza obszar planszy, ponieważ skutkuje to przegraną. Dotyczy to zarówno wypadnięcie poza dolną krawędź kartki, jak i wyskoczenie daleko poza jej górną krawędź.

W grze nie ma warunku wygranej, gracz może biec tak długo jak da radę. Jego celem jest uzyskanie możliwie jak najwyższego wyniku w pojedynczym biegu. Wynik jaki osiągnął gracz jest cały czas widoczny w prawym górnym roku ekranu.

W wypadku gdy gracz przegra grę, pojawia się informacja o przegranej i po upływie 6 sekund następuje automatyczne rozpoczęcie nowego biegu z wyzerowanym wynikiem.

Aby wyjść z gry, należy wybrać kombinację klawiszy ALT + F4.

#### 2.2. Mechanika

<span id="page-2-3"></span>Fizyka w grze jest różna dla różnych typów elementów w grze.

Na postać gracza działa siła grawitacji, skierowana w dół względem osi OY. Gdy postać jest uziemiona (znajduje się na platformie), a gdy gracz wciśnie przycisk skoku, postaci nadawana jest siła wyskoku o wartości 5 jednostek, o wyzwoleniu impulsowym. Przytrzymywanie przycisku skoku powoduje, że do początkowej siły wyskoku dodawane są kolejne jednostki siły, do maksymalnej wartości 50, co skutkuje wykonaniem wyższego skoku. Postać gracza może w ten sposób poruszać się tylko w górę (pod wpływem wyskoku) i w dół (przez działanie grawitacji). Postać ma stałą pozycję względem osi OX na planszy.

Platformy po których biega się postacią są niezależne od wpływu grawitacji. W trakcie biegu generowane są losowo co ustaloną jednostkę czasu. W momencie pojawienia

się, poruszają się ruchem jednostajnym w lewo z prędkością 8 jednostek. W momencie wyjechania poza obszar widoczny przez kamerę, platforma zostaje usunięta w celu oszczędzania pamięci. Kolizje platform z postacią gracza są jednostronne: postać biegnąc po platformie nie może z niej zeskoczyć w dół na niższą platformę, ale może z niższej wskoczyć na wyższą.

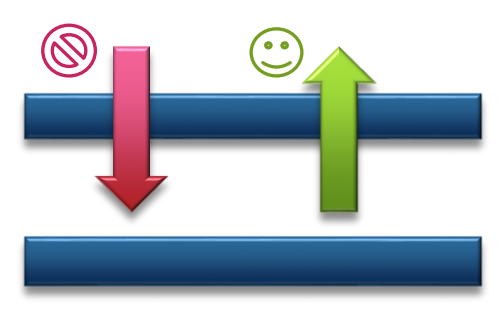

Platformy różnią się od siebie tylko długością. To, jaka platforma zostanie wygenerowana wybierane jest w sposób losowy, dlatego każdy bieg jest inny. Poniżej znajduje się zestaw dostępnych platform. Pierwsza platforma jest platformą startową, od której zawsze zaczyna się bieg.

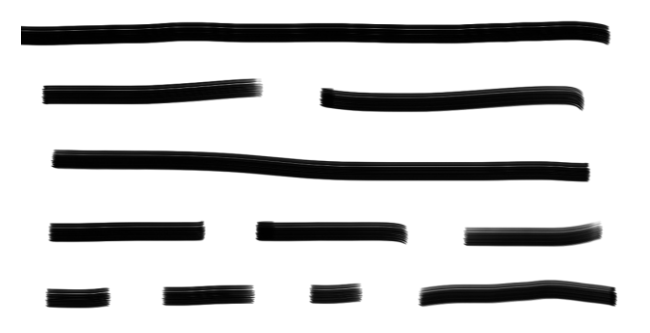

Kolejnym typem obiektów znajdujących się w grze są plamy atramentu. Nie działają na nie siły grawitacji, tak jak platformy po wygenerowaniu poruszają się ruchem jednostajnym w lewo z prędkością 8 jednostek. W momencie gdy ulegną kolizji z postacią gracza, plama znika z planszy i dodawany jest punkt do wyniku końcowego gracza. Niezebrane przez gracza plamy są niszczone w momencie zniknięcia za lewą krawędzią planszy, bez wpływu na wynik końcowy gracza. Plamy atramentu generowane są w jednej z 4 zdefiniowanych konfiguracji:

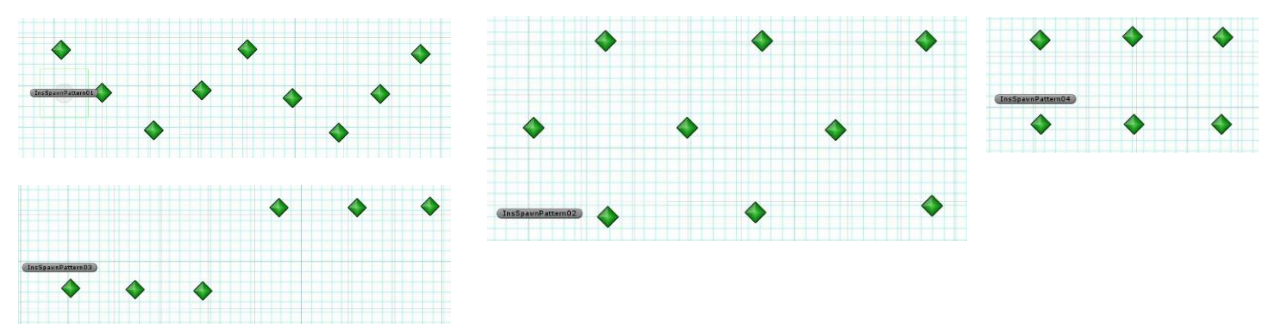

Losowo wybrana konfiguracja generowana jest nad nowo utworzoną platformą z prawdopodobieństwem 1:3. To z jakiego kształtu plam złożona będzie konfiguracja również jest określone w sposób losowy. Dostępne kształty plam znajdują się na rysunku po prawej.

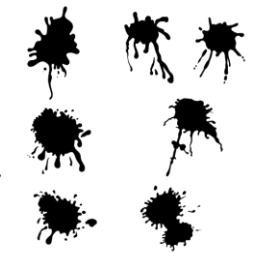

## <span id="page-3-0"></span>3. Świat gry

Akcja gry rozgrywa się na kartce papieru w świecie rysowanym czarnym atramentem.

Gracz wciela się w postać Inkiego – małego ludzika narysowanego piórem o cienkiej stalówce. Inki pragnie stać się większy i bardziej wyraźny, dlatego wyrusza w podróż w poszukiwaniu atramentu.

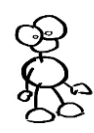

### <span id="page-4-0"></span>4. Interfejs

<span id="page-4-1"></span>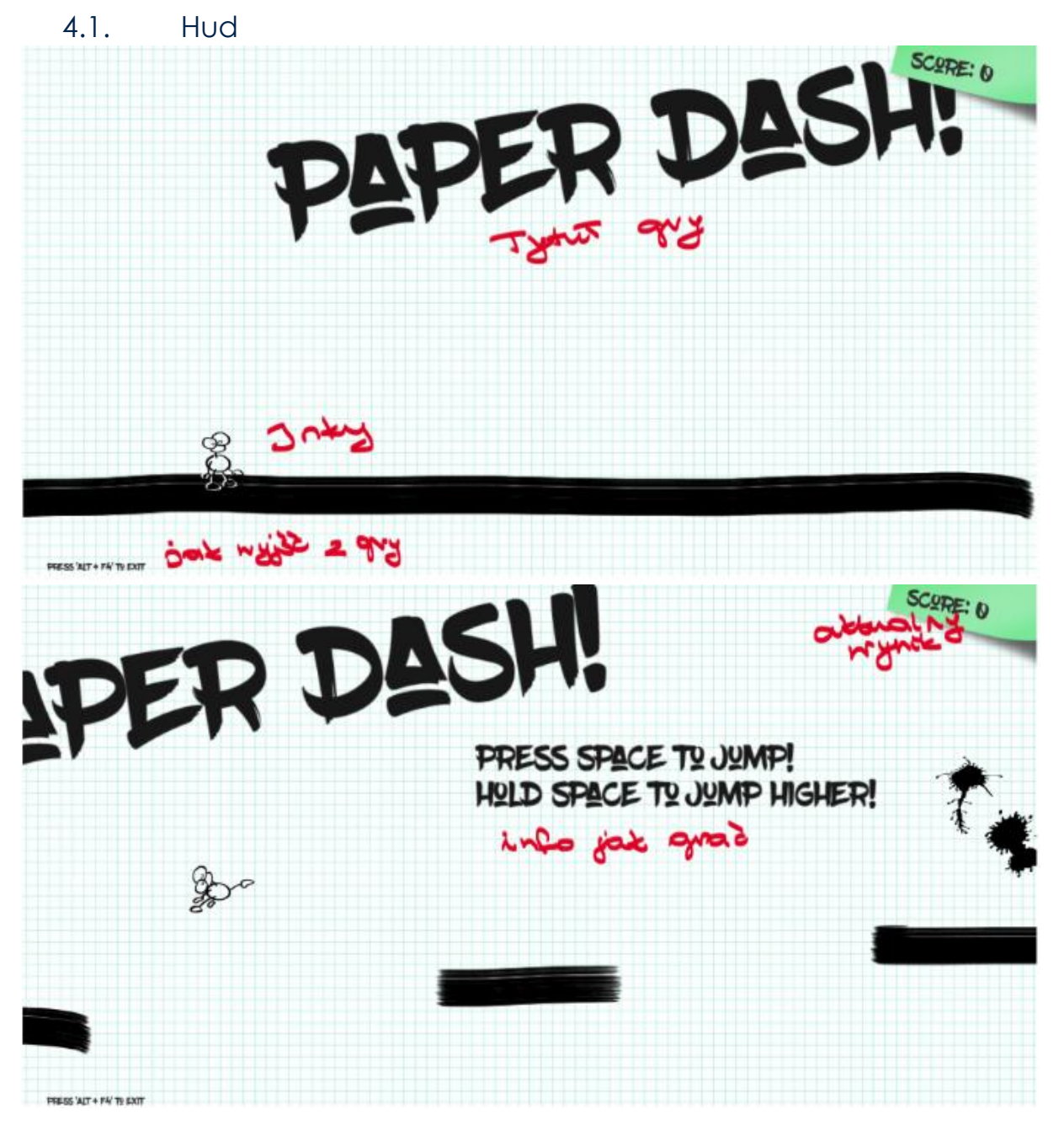

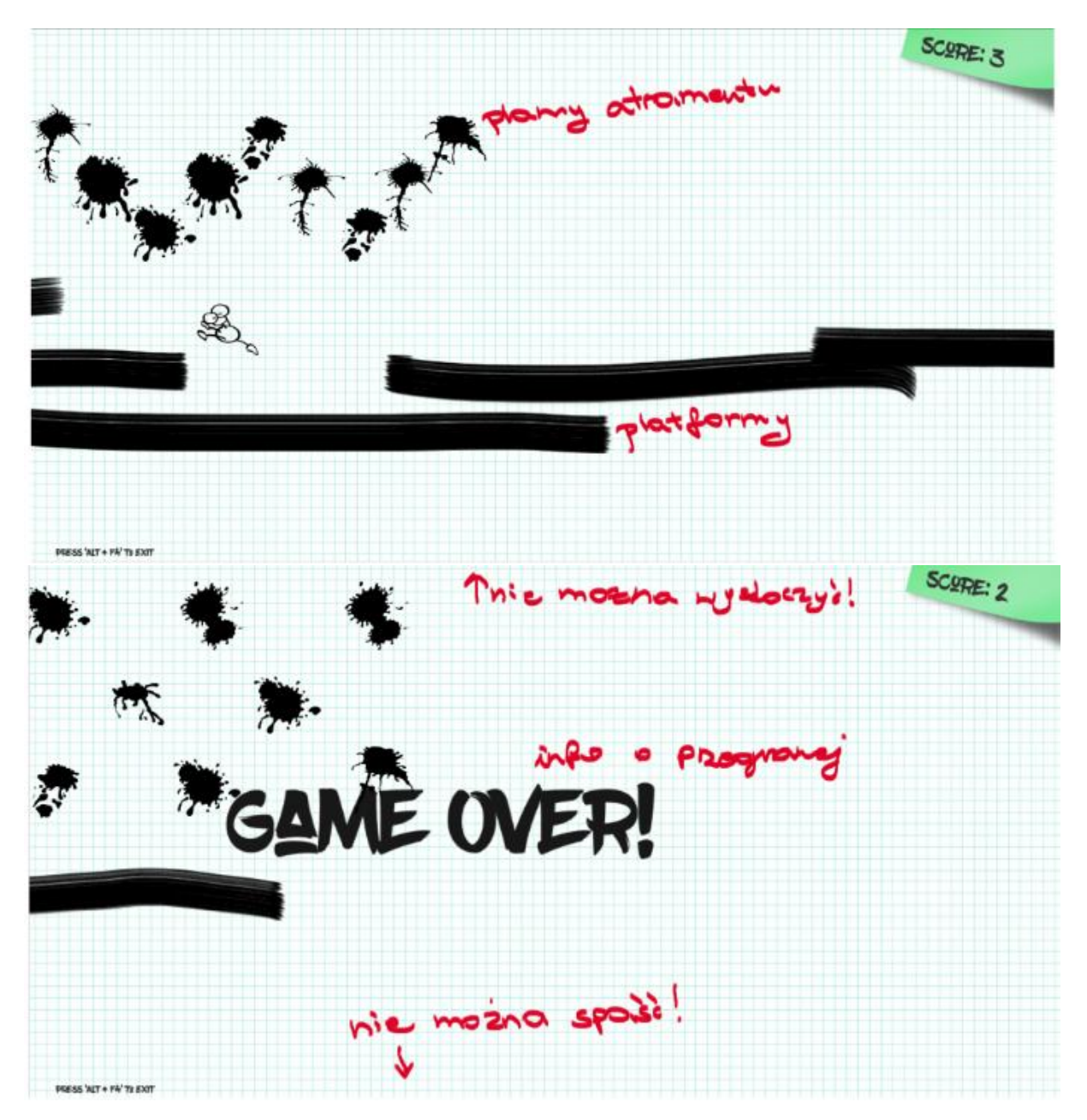

#### 4.2. Sterowanie

<span id="page-5-0"></span>W związku z tym, że postać biegnie sama, jedyną opcją dostępną dla gracza jest skakanie. Podpięte jest ono pod przycisk skoku, w unity domyślnie jest to spacja.

Zwykły skok wykonuje się poprzez krótkie uderzenie w klawisz spacji, natomiast dłuższe skoki wykonywane są przy przytrzymaniu klawisza spacji.

Gra restartuje się automatycznie po przegranej, bez ingerencji ze strony gracza.

Wyjście z gry następuje po wybraniu kombinacji klawiszy Alt+F4.

#### <span id="page-5-1"></span>4.3. Elementy dodatkowe

W Paper Dash! wykorzystano następujące ścieżki dźwiękowe:

Utwór *8-bit-Arcade4-nosfx* jako zapętlona muzyka w tle, na darmowej licencji znaleziona na stronie<http://www.dl-sounds.com/royalty-free/8-bit-arcade4/>

*Blop-Mark\_DiAngelo-79054334* jako dźwięk podnoszenia plam atramentu, na licencji Attribution 3.0, nagrana przez Mark DiAngelo, znaleziona na stronie <http://soundbible.com/2067-Blop.html>

Czcionka *Blow Brush* jako czcionka motywu, na darmowej licencji, stworzona przez Petar Acanski, znaleziona na stronie<http://www.1001freefonts.com/blowbrush.font>

## <span id="page-6-0"></span>5. Strona techniczna

#### 5.1. Docelowa maszyna

<span id="page-6-1"></span>Gra w tym momencie może być uruchamiana na komputerach osobistych z systemem Windows. W związku z prostotą gry, możliwe będzie w przyszłości zaadaptowanie jej pod urządzenia mobilne oraz jako gra webowa.

<span id="page-6-2"></span>5.2. Sprzęt i oprogramowanie wykorzystane w procesie produkcji W trakcie produkcji wykorzystano następujący sprzęt:

- Komputer stacionarny z systemem Windows 8.1;
- Tablet graficzny Wacom Intuos Pro.

Wykorzystane oprogramowanie:

- Adobe Photoshop CS5 do tworzenia grafiki i animacji na potrzeby gry;
- MonoDevelop do pisania skryptów w C#;
- Visual Studio 2012 do pisania skryptów w C#;
- Unity 5.3.4f1 Personal Edition jako silnik gry.